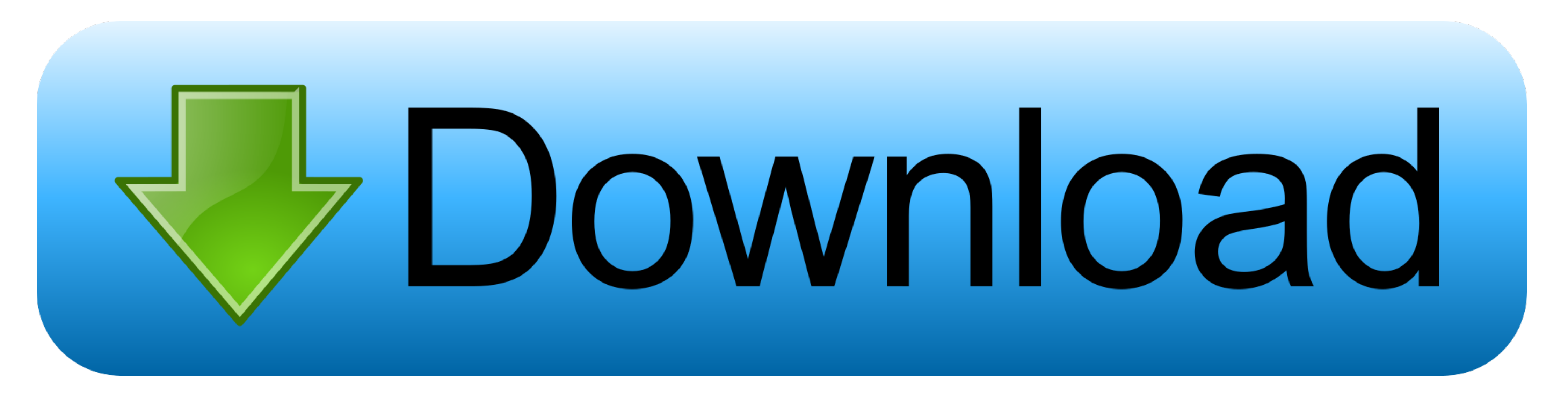

## [Office 2013 Desatendido 64 Bits](https://inspiring-lalande-503292.netlify.app/Og-Maco-Run-Ricky-Run-Download#trM=yZvgzGmtmWidiLnwAMz2tWC0LMyGqJnG8gzPrMBLrx==)

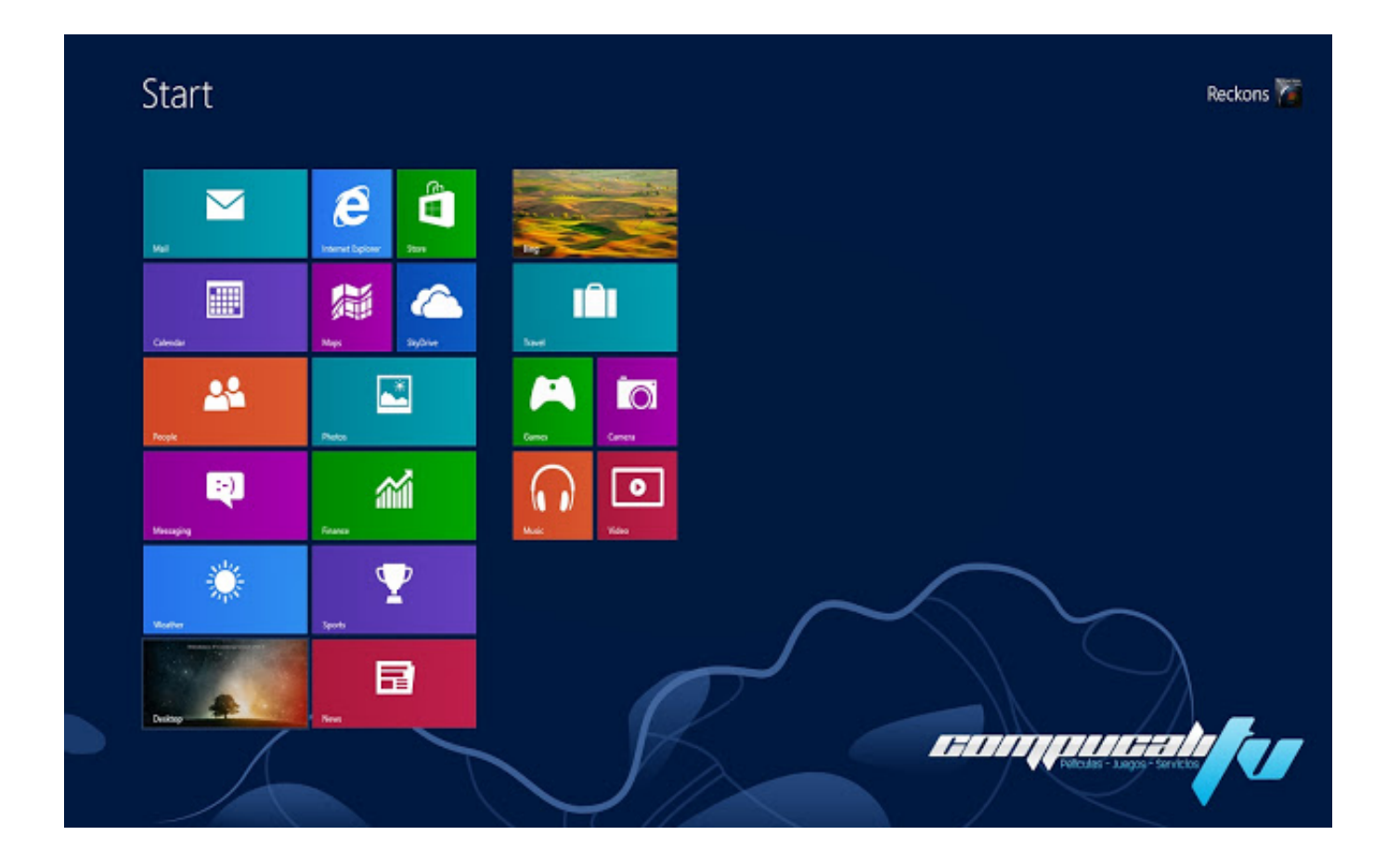

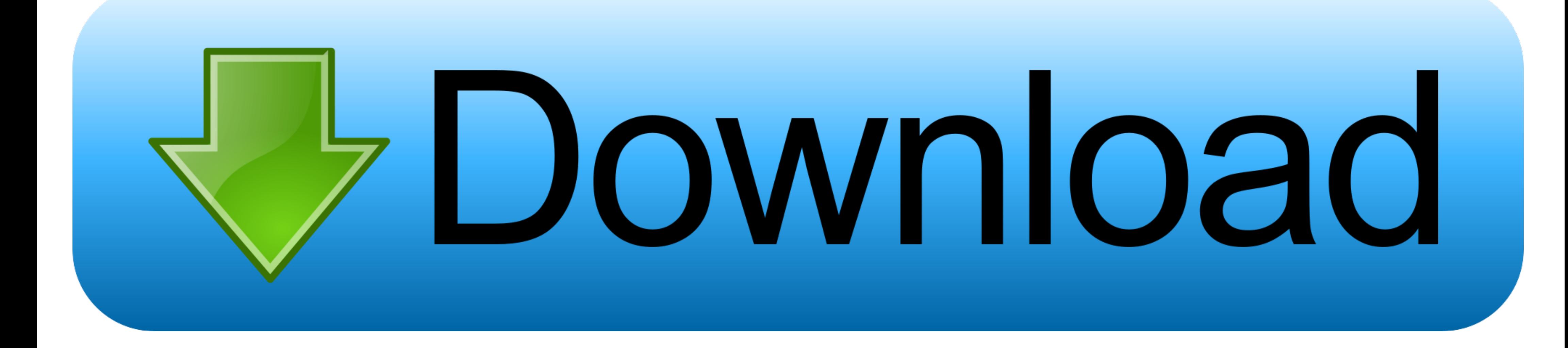

## **office 2013 32 bits desatendido**

office 2013 32 bits desatendido, descargar office 2016 64 bits desatendido, office 2013 32 bits desatendido autoactivado, office 2010 desatendido (español) 32/64 bits, office 2013 64 bits desatendido, office 2016 64 bits d

## **office 2013 32 bits desatendido autoactivado**

## **office 2013 64 bits desatendido**

1dff872cbc